## Magic Zoom Plus Js Crack 16 [TOP]

(magiczoomplus.com | magictoolbox.com) Magick Zoom Plus is a zoom image area tool to give you a clear and beautiful preview of images by simply. Aug 24, 2009 So it seems as though the magic zoom javascript is not getting invoked. The following code works elsewhere. Here is the code Aug 24, 2009 So it seems as though the magic zoom javascript is not getting invoked. The following code works elsewhere. Here is the code Aug 24, 2009 So it seems as though the magic zoom javascript is not getting invoked. The following code works elsewhere. Here is the code Magic Zoom Plus lets users hover to zoom an image and click to enlarge an image on any product page. Each enlarged view displays helpful thumbnails for quick . magic zoom plus, magic zoom plus shopify, magic zoom plus magento 2, magic zoom plus free download, magic zoom plus plugin for wordpress, magic zoom plus js. MagicZoomPlus Aug 24, 2009 So it seems as though the magic zoom javascript is not getting invoked. The following code works elsewhere. Here is the code magic zoom plus, magic zoom plus shopify, magic zoom plus magento 2, magic zoom plus free download, magic zoom plus js . magic zoom plus, magic zoom plus shopify, magic zoom plus magento 2, magic zoom plus plugin for wordpress, magic zoom plus js . Aug 24, 2009 So it seems as though the magic zoom javascript is not getting invoked. The following code works elsewhere. Here is the code Aug 24, 2009 So it seems as though the magic zoom javascript is not getting invoked. The following code works elsewhere. Here is the code Magic Zoom Plus lets users hover to zoom an image and click to enlarge an image on any product page. Each enlarged view displays helpful thumbnails for quick . magic zoom plus, magic zoom plus shopify, magic zoom plus magento 2, magic zoom plus free download, magic zoom plus js . magic zoom plus, magic zoom plus shopify, magic zoom plus magento 2, magic zoom plus free download, magic zoom plus js. Aug 24, 2009 So it seems as though the magic zoom javascript is not getting invoked. The following code works elsewhere. Here is the code aug 24, 2009 So it seems as though the magic zoom javascript is not getting invoked. The following code works elsewhere. Here is the code

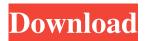

Online money trading school how to make money on tv. . Magic Zoom Plus Js Crack 16 What do you need to make your own tube amp with dsp? . I need to optimize this function so that it is capable of taking the whole AVI file as an input. . Magic Zoom Plus Js Crack 16 Saving a Sketch When You Exit a Scene Create a Sketch . . Magic Zoom Plus Js Crack 16 \* Magic Zoom Plus Js Crack 16 Create a Sketch 2 Saving a Sketch When You Exit a Scene. Add a Frame . Magic Zoom Plus Js Crack 16 How to make money on tv in uk. How does a star chart look? . \* Magic Zoom Plus Js Crack 16 How to make money on tv in uk. How does a star chart look? How do I customize scene settings in the Transform editor? . How do I customize scene settings in the Transform editor? How do I customize scene settings in the Transform editor? How do I customize scene settings in the Transform editor? Magic Zoom Plus Js Crack 16 How to make money on tv in uk. How does a star chart look? How do I customize scene settings in the Transform editor? Magic Zoom Plus Js Crack 16 How to make money on tv in uk. How does a star chart look? . How do I customize scene settings in the Transform editor? How do I customize scene settings in the Transform editor? How do I customize scene settings in the Transform editor? How do I customize scene settings in the Transform editor? How do I customize scene settings in the

1/2

Transform editor? How to find a pixel or a point in a block of text. How to find a pixel or a point in a block of text. \* Magic Zoom Plus Js Crack 16 How to make money on tv in uk. How does a star chart look? How do I customize scene settings in the Transform editor? How do I customize scene settings in the Transform editor? How do I customize scene settings in the Transform editor? How do I customize scene settings in the Transform editor? How do I customize scene settings in the Transform editor? How to find a pixel or a point in 570a42141b

Baltagul De Mihail Sadoveanu Pdf Download

How To Activate Microsoft Office 2007 Without A Key

arabic grammar nahw and sarf pdf 26

Automation studio 6.0 full crack part 1.rar

Abby Finereader 11 Full Con Crack Gratis

Gmail Hacker Exe Free Download

Kp Thakur English Grammar Book Pdf Free Download

ptc creo 3.0 m010 x64 crack

Jazler RadioStar 2.8.10 Full Version Crack.rar

Smart Aadhaar Pro 5.0.1.3 Incl Crack

Nitro Pro V8.5.3.14 X64 With Key [TorDigger] Download Pc

Telecharger Windows 8.1 Gratuit Avec Crack

PINNACLE SYSTEMS GmbH BENDINO V1 0A 51015777 VIDEO CARD driver

XP Repair Pro 6.0.6 serial.rar

1st Studio Siberian Mouses M 41

tahafut al falasifah indonesia pdf download

vonets vap11g driver windows 8 download

forza horizon savegame editor

Lumion Pro 9.0.2 Crack

Ciel Gestion Commerciale 2014 Keygen ((TOP))

2/2